### L98: Introduction to Computational Semantics Lecture 16: Task-Specific Semantic Parsing

Weiwei Sun and Simone Teufel

Natural Language and Information Processing Research Group Department of Computer Science and Technology University of Cambridge

Lent 2021/22

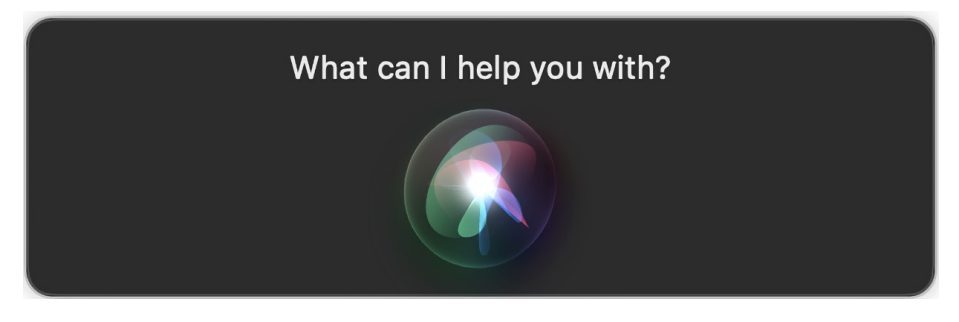

# $\langle$  put the elephant into the fridge $\langle$

#### Lecture 16: Task-Specific Semantic Parsing

- 1. Tasks
- 2. Datasets
- 3. Algorithms
- 4. Challenges

## <span id="page-2-0"></span>[Tasks](#page-2-0)

How can siri put the elephant into the fridge?

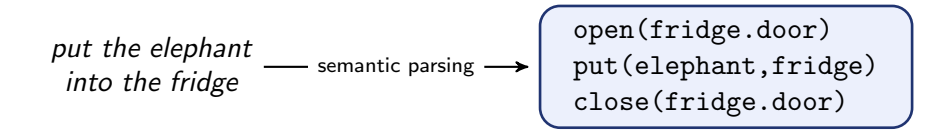

### How can siri put the elephant into the fridge?

put the elephant into the fridge

semantic parsing

open(fridge.door) put(elephant,fridge) close(fridge.door)

#### Execute the code

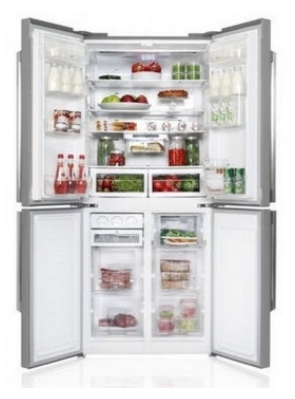

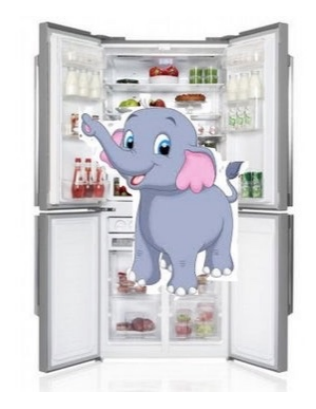

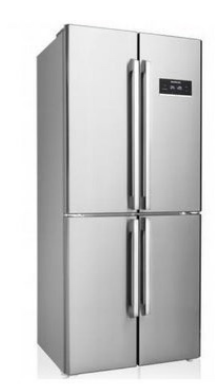

### **Definitions**

#### **Wikipedia**

Semantic parsing is the task of converting a natural language utterance to a logical form: a machine-understandable representation of its meaning.

#### nlpprogress.com

Semantic parsing is the task of translating natural language into a formal meaning representation on which a machine can act.

#### Tutorial on neural semantic parsing

Semantic parsing, the study of translating natural language utterances into machine-executable programs, is a well-established research area and has applications in question answering, instruction following, voice assistants, and code generation.

### Linguistically-motivated, task-independent parsing

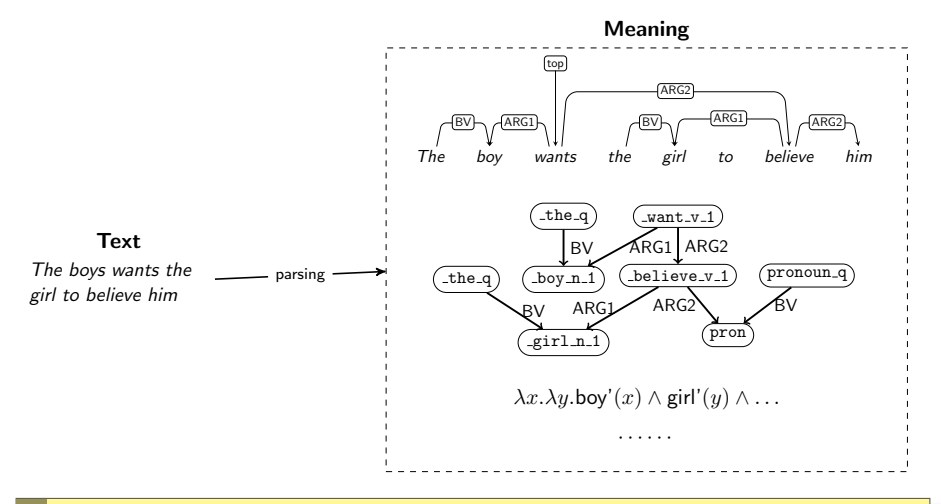

a machine-understandable representation of its meaning machine-executable programs  $\mathsf{x}$ 

!

### **Instructions**

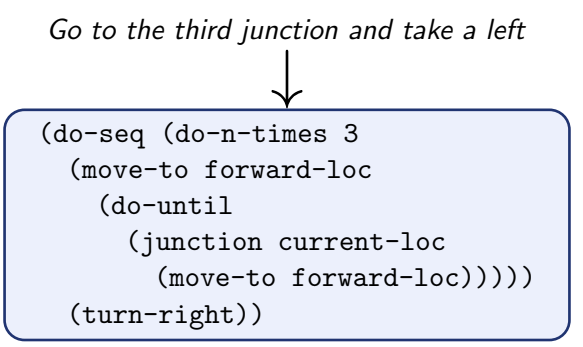

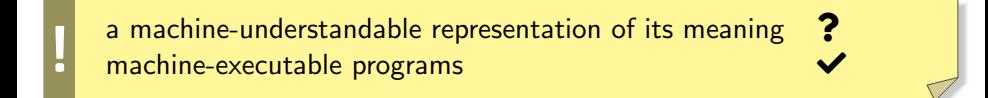

### Code generation

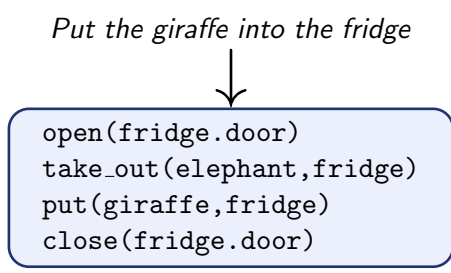

a machine-understandable representation of its meaning  $\mathsf{\times}$ machine-executable programs

#### Conversational semantic parsing [\(Aghajanyan et al., 2020\)](#page-41-0)

- The lion king is having a birthday party, which animal doesn't go?
- The giraffe.
- Why?

!

• It's still stuck in the fridge. Breasoning

of 31

### Knowledge-Based Question Answering (KBQA)

Has my order number 4291 been shipped yet?

↓ order(number=4291,date shipped=?)

#### Database

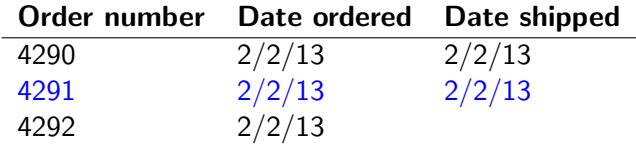

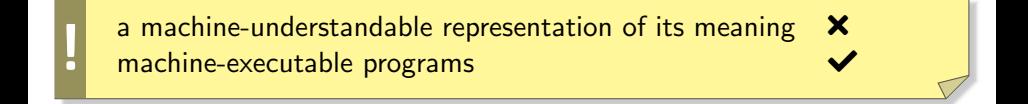

## <span id="page-10-0"></span>**[Datasets](#page-10-0)**

### KBQA in 1996

#### GeoQuery: 880 questions with annotated logical forms

- J Zelle and R Mooney. 1996. Learning to parse database queries using inductive logic programming.
- Manually created by experts.
- Knowledge bases at the time were all of small sizes.
- Limited domains with a small number of database predicates.

#### Example

- How many cities are there in the US?
- How many major cities are in states bordering Texas?
- What is the smallest state by area?

answer(A,count(B,(city(B),loc(B,C),const(C,countryid(usa))),A))

## History of TREC-QA

- organised by NIST, from 1998-2007
- Trial year 1998 (TREC-8): reverse-engineered questions  $>$  43: What costume designer decided that Michael Jackson should only wear one glove?

 $>$  109: Where does Buzz Aldrin want to build a permanent, manned space station?

- $>$  119: What nobel laureate was expelled from the Phillipines before the conference on East Timor?
- $>$  114: How much stronger is the new vitreous carbon metal invented by the Tokyo Institute of Technology compared with the material made from cellulose?

 $\triangleright$  139: How many people did the United Nations commit to help restore order and distribute humanitarian relief in Somalia in September 1992'?

- More realistic questions from 1999 onwards: harvesting from search engine's query logs
- In subsequent years, harder question conditions

Voorhees, Ellen M. "The Rrec-8 question answering track report." Trec. Vol. 99. 1999.

### QA with big knowledge base

WebQuestions [\(Berant et al., 2013\)](#page-41-1): 5810 question–answer pairs

- Google Suggest API: natural questions that begin with a wh-word and contain exactly one entity. Google was founded in 1998.
- Amazon Mechanical Turk task: workers answer the questions using only the Freebase page of the questions' entities. MTurk was launched publicly in 2005.
- No annotation on formal meaning representations.

#### Example

Where was Barack Obama born?

### Natural Questions

- Questions consist of real anonymized, aggregated queries issued to the Google search engine.
- An annotator is presented with a (question, Wikipedia page) pair. The annotator returns a (long answer, short answer) pair.
- 307,373 training examples with single annotations;
- 7,830 examples with 5-way annotations for development; and
- 7,842 examples 5-way annotated for test.
- <https://ai.google.com/research/NaturalQuestions>

### Natural Questions

#### Example

- Question: can you make and receive calls in airplanemode
- Wikipedia Page: Airplane mode
- Long answer: Airplane mode, aeroplane mode, flight mode, offline mode, or standalone mode is a setting available on many smartphones, portable computers, and other electronic devices that, when activated, suspends radio-frequency signal transmission by the device, thereby disabling Bluetooth, telephony, and Wi-Fi. GPS may or may not be disabled, because it does not involve transmitting radio waves.
- Short answer: BOOLEAN:NO

### A question from Quora

#### What are the best questions on Quora?

Here are some answers

- What can I learn right now in just 10 minutes that could be useful for the rest of my life?
- What are the most amazing photos you have ever taken?
- What are some dumb questions you have been asked?
- What character's death in a movie or a TV series upset you the most?
- What are some important things about finance everyone should know, regardless of their profession?
- Why are so many people content with just earning a salary and working 9–6 their entire adult life?

<https://www.quora.com/What-are-the-best-questions-on-Quora-8>

### Questions from MathOverflow

- MathOverflow is a working mathematicians' QA platform
- PhD Stathopolous (2022): harvest MathIR queries from MathOverflow
- Idea: we need Questions whose answer is (ideally) exactly one document (or part of the document).

**Question:** I am looking for a reference which shows that the following statements are equivalent for a complex vector bundle  $E$ :

- $\bullet$  E is a holomorphic vector bundle.
- There is a Dolbeault operator  $\bar{\partial}_E$ , i.e. a  $\mathbb C$  operator  $\bar{\partial}$  :  $\Omega^{0,0}(E) \to \Omega^{0,1}(E)$  which satisfies the Leibniz rule and  $\bar{\partial}_E^2 = 0$ .

This is stated without proof in Huybrechts' Complex Geometry: An Introduction.

#### Answer:

A. Moroianu gives a detailed proof on pp. 72-74 of his Lectures on Kähler geometry (Theorem 9.2), available on the internet. (The preprint has it as Theorem 3.2.)...

Looking into the actual MREC document, we can see that the solution is quite short:

THEOREM 3.2. A complex vector bundle  $E$  is holomorphic if and only if it has a holomorphic structure  $\bar{\partial}$ .

### Anatomy of an MO thread

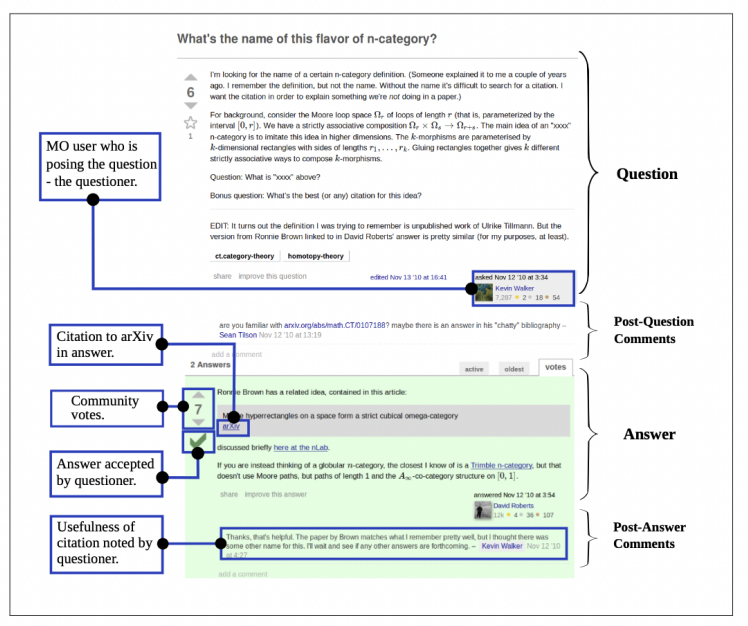

Figure 3.2: Anatomy of a MathOverflow thread (http://mathoverflow.net/ 14 of 31

### A chatty question

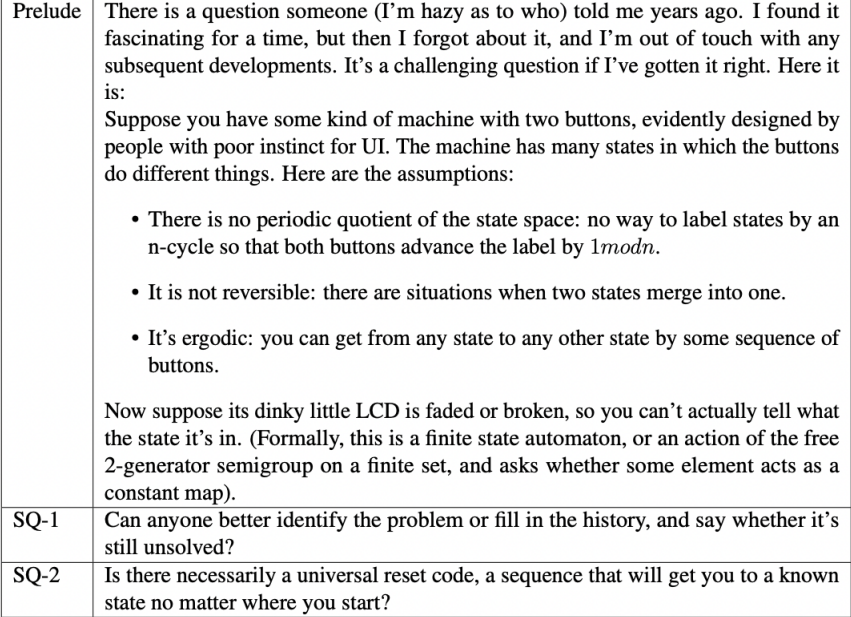

### What counts as an answer here?

- They can be direct and total
- They can be synthesised from two citations
- They can be more general or specific than what the question is after
- But there must be a truth-conditional trail from question to answer (manually done by dataset creator).

## Analysing the question

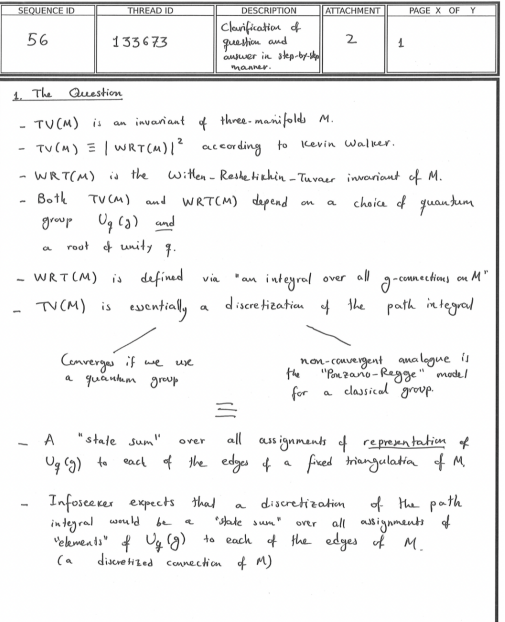

#### Analysing the answer

2. The Answer M: a manifolo 1 : a triangulation & M  $\Lambda^d$ : the dual to  $\Delta$ g<sub>e</sub>x: group elements  $f^*$ : dual faces. Ponzano-Ragge model is obtained from the continuum partition function  $Z_M = \int D_{\omega} D_{\epsilon} \exp \left[ \frac{i}{\kappa \pi G} \int_M tr (e \wedge F(\omega)) \right]$  $by$  $\circledR$  Considering a triangulation  $\underline{A}$  (and its dual  $\underline{A}^*$ ) of  $M$ , and replacing the set of configuration variables by discrete analogs (in the spirit of lation gauge theory). 2 The c<u>ommection field</u> is replaced by group elements  $g_{e^{\pm}}$  associated to the edyes  $e^* + A^*$  AND representing the holmomy of the connection field along these edges 3) The frame field is replaced by Lie Algebra elements Xe associated to the edges e of A and representing the integration of e along these edges. 4 The curvature 2-form is now represented as group elements Go living on the edges e cor dual faces f \*) AND obtained as the ordered product of the group elements Obtained as the created from the choice of a starting dual vertex on the dual face. 6 The discretized partition function becomes  $Z_{pR}(\Delta) = \left(\prod_{e^*}\int_{S\cup\Omega}d_{\theta^*}\right)\left(\prod_{e} \int_{S\cup\Omega}d\mathcal{H}_e\right)$  exp  $\left[i\sum_{e} fr(X_eG_e)\right]$ 1 One can then integrate are the Xe variables  $Z_{PR}(A) = \left(\prod_{\alpha \in \mathcal{A}} \int_{\mathbb{R}^{d}} dg_{\alpha} * \right) \left(\prod_{\alpha \in \mathcal{A}} \oint (G_{\alpha})\right)$ 

18 of 31

### Code generation: CoNaLa

A dataset crawled from Stack Overflow, automatically filtered, then curated by annotators.

Example

- zip lists in python zip([1, 2], [3, 4])
- swap values in a tuple/list inside a list in python?  $map(lambda t: (t[1], t[0]), mylist)$
- how to set global const variables in python  $GRAVITY = 9.8$

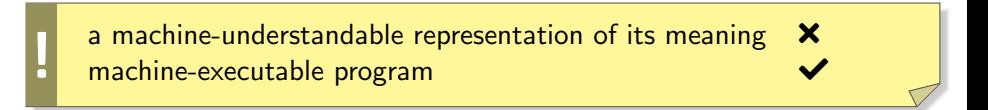

### Code generation: NL2Bash

- Created by 10 Upwork freelancers who are familiar with shell scripting
- Collecting textcommand pairs from web pages such as question-answering forums, tutorials, tech blogs, and course materials.

#### Example

- Display all lines containing PROBES in the current kernel's compile-time config file. grep PROBES /boot/config-\$(uname -r)
- Add "A new line" on top of each \* by files under current directory perl -pi -e 'BEGIN { print "A new line" }'  $$(find .$  $-$ name '\*.py')

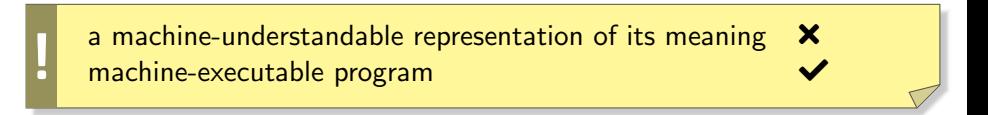

# <span id="page-25-0"></span>[Challenges](#page-25-0)

## Grounding

#### A parser must know there is a magic function put

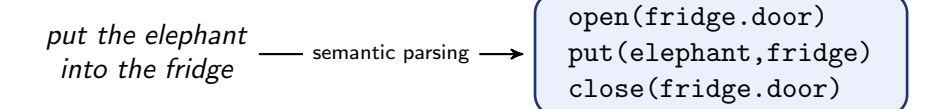

## Grounding

#### A parser must know there is a magic function put

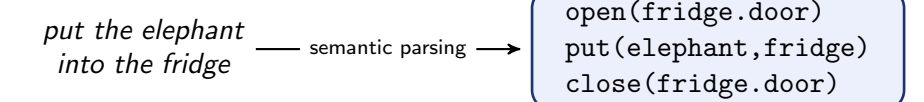

Properties to describe Person in Google Knowledge Graph

- additionalName: An additional name for a Person, can be used for a middle name.
- alumniOf: why not studiedAt? or for someone cantab?
- birthDate: why not birthday?
- relatedTo: The most generic familial relation.

• . . . <https://schema.org/Person>

## Grounding

#### A parser must know there is a magic function put

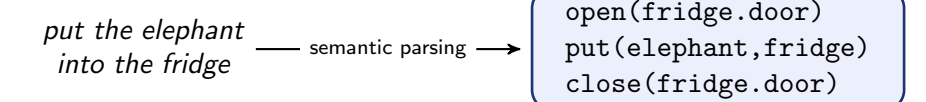

Properties to describe Person in Google Knowledge Graph

- additionalName: An additional name for a Person, can be used for a middle name.
- alumniOf: why not studiedAt? or for someone cantab?
- birthDate: why not birthday?
- relatedTo: The most generic familial relation.

```
• ... • ...https://schema.org/Person
```
Don't forget the size: By May 2020, Google Knowledge Graph had grown to 500 billion facts on 5 billion entities.

### Meaning $1$ –meaning $2$  mismatch

Go to the third junction and take a left

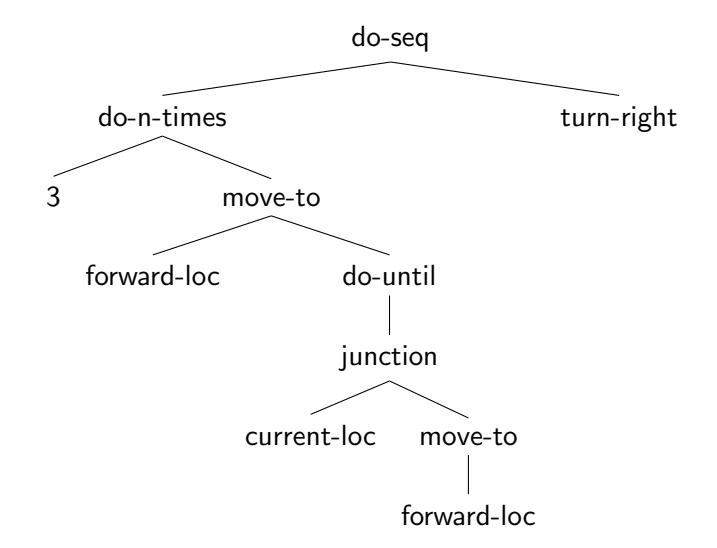

### Context

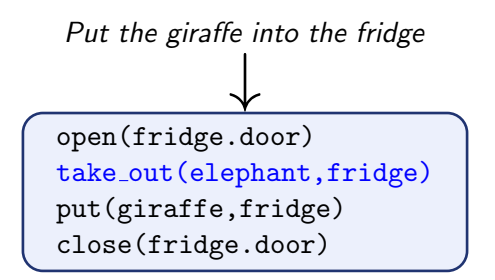

- To produce take out, a parser must know there is an elephant in the fridge.
- How? From the history?
- From a visual sensor?

### Beyond form transformation

Display all lines containing PROBES in the current kernel's compile-time config file.

grep PROBES /boot/config-\$(uname -r)

A parser must know

• . . .

- The path to that particular file.
- The functionality of grep

### Beyond form transformation

Add "A new line" on top of each \*.py files under current directory perl -pi -e 'BEGIN { print "A new line" }'  $$(find . -name$ '\*.py')

- A parser should know that before adding some information to a file, if must know where the file is.
- A parser should know that find can do that.
- If a parser knows Perl, it is great. If not, a parser can still try Ruby: ruby -e ...

### Beyond form transformation

Add "A new line" on top of each \*.py files under current directory perl -pi -e 'BEGIN { print "A new line" }'  $$(find . -name$ '\*.py')

- A parser should know that before adding some information to a file, if must know where the file is.
- A parser should know that find can do that.
- If a parser knows Perl, it is great. If not, a parser can still try Ruby: ruby -e ...

! Yes, we can take codes as meaning representations, but they are not meaning representations of the natural language sentences.

### **Supervision**

#### Google Natural Questions

- Training: 307,373
- Development: 7,830
- Test: 7,842
- Q1 What can we annotate? It is difficult to design a meaning representation for a specific task.
- Q2 How can we annotate so many sentences? And no one says 307,373 examples are enough.
	- Meaning representation as latent variable

# <span id="page-35-0"></span>[Algorithms](#page-35-0)

## Programming language is also language

#### Many machine translation models are adopted.

#### Seq2seq semantic parsing

- The input is a sequence: Add "A new line" on top of each \*.py files under current directory
- The output is also a sequence perl -pi -e 'BEGIN { print "A new line"  $}'$   $$(find . -name ' * .py')$
- If the output is not a sequence, say AMR graph, one can choose linearise it.
- PENMAN notation: (e / eat-01 :ARG0 (d / dog) :ARG1 (b / bone))

Seriously, why?

!

#### Constraint decoding

• The output is a sequence perl -pi -e 'BEGIN { print "A new line"  $}'$   $$$ (find . -name '\*.py')

### End-to-end systems

- Many modern  $(= NN$ -based) NLP applications don't assemble meaning piece by piece
- Instead, they are "end to end" systems (black boxes)
- Connection from one end (observation) to the other end (interpretation) is only evaluated at the very end.
- Non-black box systems are different in that they can be evaluated at internal points too, and therefore debuggable.

### End-to-end systems: consequences

- If the data sets are build in a wrong way, the system will learn the wrong things or nothing.
- (And nobody notices, because they are black boxes.)
- In order to build good data sets, good knowledge about semantics and pragmatics is needed.
- Knowledge about semantic phenomena will also help you to invent better features for representation.
- Add "A new line" on top of each \*.py files under current directory perl -pi -e 'BEGIN  $\{$  print "A new line"  $\}$ ' \$(find. -name '\*.py')
- Display process information twice, waiting one second between each, filtering out the header line. top -b -d2 -s1 | sed -e '1,/USERNAME/d' | sed -e '1, $$d'$

### Reading

- Pre-lecture: P Dasigi, S Iyer, A Suhr, M Gardner and L Zettlemoyer. ACL 2018 tutorial on neural semantic parsing. [https://github.com/](https://github.com/allenai/acl2018-semantic-parsing-tutorial/) [allenai/acl2018-semantic-parsing-tutorial/](https://github.com/allenai/acl2018-semantic-parsing-tutorial/)
- Post-L98: C Lee, J Gottschlich and D Roth. Toward Code Generation: A Survey and Lessons from Semantic Parsing. <https://arxiv.org/pdf/2105.03317.pdf>

### About the test

- I offer a personal 10-minute one-on-one discussion for each of you
- You can choose when to have the meeting
- Possible timings: either
	- this afternoon (from 1pm)
	- on Thursday morning (from 10am)
- Please send me an email to set up your meeting slot
- You might benefit more from this meeting if you have already gathered some information
- You will also benefit more if you ask better questions

### References I

- <span id="page-41-0"></span>Aghajanyan, A., Maillard, J., Shrivastava, A., Diedrick, K., Haeger, M., Li, H., ... Gupta, S. (2020, November). Conversational semantic parsing. In Proceedings of the 2020 conference on empirical methods in natural language processing (emnlp) (pp. 5026–5035). Online: Association for Computational Linguistics. Retrieved from <https://aclanthology.org/2020.emnlp-main.408> doi: 10.18653/v1/2020.emnlp-main.408
- <span id="page-41-1"></span>Berant, J., Chou, A., Frostig, R., & Liang, P. (2013, October). Semantic parsing on Freebase from question-answer pairs. In Proceedings of the 2013 conference on empirical methods in natural language processing (pp. 1533–1544). Seattle, Washington, USA: Association for Computational Linguistics. Retrieved from <https://aclanthology.org/D13-1160>

### References II

- Wong, Y. W., & Mooney, R. (2006, June). Learning for semantic parsing with statistical machine translation. In Proceedings of the human language technology conference of the NAACL, main conference (pp. 439–446). New York City, USA: Association for Computational Linguistics. Retrieved from <https://aclanthology.org/N06-1056>
- Wong, Y. W., & Mooney, R. (2007, June). Learning synchronous grammars for semantic parsing with lambda calculus. In Proceedings of the 45th annual meeting of the association of computational linguistics (pp. 960–967). Prague, Czech Republic: Association for Computational Linguistics. Retrieved from <https://aclanthology.org/P07-1121>